# Especialización BIM en modelado y gestión de edificios con Revit

#### JUSTIFICACIÓN

Este curso es único en España, por integrar de manera práctica y completa todo el ciclo de vida de un proyecto BIM, pasando por el diseño conceptual del edificio, el modelado arquitectónico, de estructura y de instalaciones, la obtención de renders estáticos y dinámicos de nuestros modelos, la obtención semiautomática de mediciones y presupuestos, la planificación, hasta la gestión y mantenimiento de activos. De esta forma se capacita al profesional para integrarse en empresas de cualquier rama del sector pudiendo acceder a muy diversas y especializadas áreas del mercado laboral, situándose en un escalón superior con respecto al resto de técnicos generalistas, independientemente de su titulación.

Esencialmente se diferencia de otras ofertas formativas por comprender el punto de partida del técnico actual, entender su miedo al cambio y demostrar que todo es mucho más simple de lo que parece, y todo ello gracias al carácter práctico de su programa formativo. Está basado en la experiencia del equipo docente y esencialmente pensado para dar soluciones a las empresas del sector y no únicamente en incorporar conceptos inconexos impartidos muchas veces por técnicos no experimentados que no están en contacto con la realidad del sector.

#### **CONTENIDOS**

MÓDULO 1 - Introducción al BIM

MÓDULO 2 - Revit Architecture

MÓDULO 3 - Revit MEP (Mechanical, Electrical and Plumbing)

MÓDULO 4 - Modelado 3D de estructuras con Revit

MÓDULO 5 - Coordinación y planificación con Navisworks (4D)

MÓDULO 6 - Infografías estáticas y vídeos fotorrealistas con Lumion

MÓDULO 7 - Mediciones y presupuestos desde Revit con Arquímedes (5D)

MÓDULO 8 - Programación de aplicaciones con Dynamo para Revit

MÓDULO 9 - Certificaciones de sostenibilidad gestionables desde el modelo BIM

### OBJETIVOS

- Facilitar una transición ordenada y eficiente a la metodología BIM a técnicos y a oficinas técnicas.
- Dominar los programas BIM de la casa comercial Autodesk, especialmente Revit y Navisworks.Interconectar ordenadamente los distintos programas BIM con los tradicionales de CYPE de diseño y cálculo de estructuras (metálicas y de hormigón), de instalaciones, de diseño y de documentación.
- Introducción a la programación de rutinas para Revit con Dynamo.
- Gestionar interferencias entre disciplinas del modelo con Navisworks.
- Gestionar y planificar obras con Navisworks.
- Gestionar el avance de las obras y emitir certificaciones desde el modelo BIM.

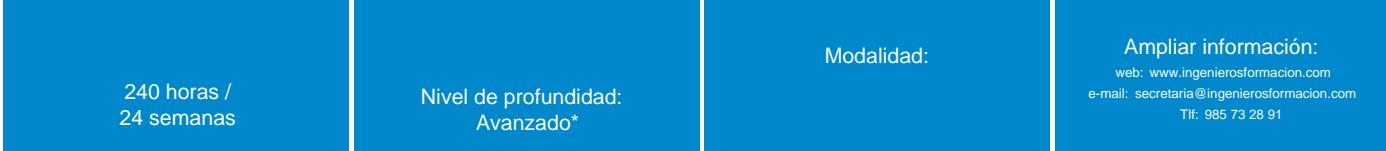

\* Partiendo de la base de que los cursos están dirigidos a un perfil mínimo de Ingeniero

### Presentación

El trabajo en las empresas del sector AECO (arquitectura, ingeniería y operación) está cambiando en todo el mundo. Los nuevos marcos normativos han incrementado mucho la complejidad de diseño, cálculo y gestión de un edificio y la gran competencia hace que cada vez se soliciten nuevos servicios asociados a ese concepto inicial de oficina técnica.

Estas tareas no sólo cubren la redacción del proyecto de ejecución de un edificio y su dirección de obra tradicional, sino que cada vez más tiene que acoger a muchos

más agentes involucrados y lo idóneo es tener a todos coordinados desde los primeros esbozos del anteproyecto.

Este curso de especialización está orientado a técnicos, profesionales o estudiantes del sector que quieran acceder al mercado laboral o promocionar en sus empresas ampliando conocimientos en nuevas herramientas y metodologías altamente cualificadas y con proyección inmediata, independientemente de su grado de especialización en cada materia y en su experiencia previa. La metodología BlM (Building lnformation Modeling) está pensada para acoger el trabajo en todos estos nuevos ámbitos requeridos y permite aportar al cliente muchos más servicios, todos ellos coordinados mediante un modelo virtual centralizado, un prototipo paramétrico del edificio dotado de toda la información que necesitemos intercambiar para satisfacer nuestros nuevos objetivos en el ciclo de vida del edificio. Al tener toda la información del edificio en modelos integrados, nuestro proyecto es inherentemente congruente y cualquier cambio genera automáticamente todas las actualizaciones que procedan, consiguiéndose así mucha mayor eficiencia y orden en nuestro trabajo, aportándonos por tanto una gran ventaja competitiva respecto a los procesos tradicionales.

Tratamos BlM como aplicación práctica profesional, en el que el conocimiento técnico es clave. La tecnología BIM es un medio y no un fin en sí misma.

El curso de especialización comienza con un encargo profesional que puede llegar cualquier día a cualquier técnico u oficina técnica. Desde ese instante se muestra un itinerario a seguir para conseguir un proyecto coherente de la máxima calidad utilizando armónicamente los distintos softwares más especializados del sector en España, como son los de la casa comercial Autodesk, aunque también se ve algún otro programa externo a esta empresa.

Concretamente el curso comienza con una introducción al BIM, para homogeneiozar criterios y establecer los objetivos. Seguidamente se desarrolla un modelo arquitectónico con Revit, el programa líder mundial del sector, se tratará de un edificio de tres plantas más sótano, con local comercial en planta baja. Partiendo de este diseño, se procede a diseñar la estructura, cuyo cálculo se importa en Revit desde CYPECAD (este cálculo no se incluye en este curso). En Revit se analizarán las herramientas más generales del modelo estructural. Paralelamente se muestra la importación de las instalaciones de este edificio desde CYPECAD MEP (este cálculo no se incluye en este curso). El modelado MEP de Revit se analiza en profundidad por ser uno de los nichos de mercado más importantes en la actualidad.

El modelo arquitectónico, el estructural y el de instalaciones, con todas sus disciplinas, se integran en un únio modelo en el que se analizan y depuran las posibles interferencias geométricas entre todos los elementos constructivos, consiguiendo un modelo construible. Este análisis de interferencias y la posterior planificación de las obras se realiza con Navisworks Manage.

Con el modelo absolutamente congruente y construible, se realizan renders estáticos y vídeos que nos proporcionarán la cara más espectacular de estos programas, lo que haremos con el programa Lumion.

También daremos nuestros primeros pasos de programación de rutinas sencillas con Revit a través de Dynamo.

Una vez que se han centralizado la arquitectura, la estructura y las instalaciones y se han depurado los conflictos geómétricos que tuviéramos, haremos las mediciones y el presupuesto del edificio semiautomáticamente con el programa Arquímedes, de CYPE Ingenieros, permitiéndose una retroalimentación de los cambios que realicemos en el modelo.

En su penúltimo módulo, el curso de especialización expone y demuestra la importancia de la sostenibilidad medioambiental del proyecto, aludiendo a sellos de acreditación al respecto y software de apoyo a este propósito, también de Autodesk.

El máster finaliza con un repaso al potencial de nuestro modelo para hacer el seguimiento de su gestión de archivos, que es la fase de operación y mantenimiento, presentando métodos de gestión y software específicos de lo que se conoce en el argot como Facility Management.

En general esta acción formativa es una visiín integral del actual modo de proyectar, ene el que se va capacitando paulatinamente al alumno en todas las disciplinas afectadas mientras trabaja, siempre tutelado, con su primer proyecto BIM. Y esto lo hace permanentemente en un modelo práctico único que nace el primer día y llega con él hasta el último día del curso.

# Modalidad

#### Modalidad e-learning.

El curso se impartirá integralmente vía Internet en la Plataforma de Formación (<https://www.ingenierosformacion.com>).

# Carga lectiva

240 horas

### Duración

24 semanas

### Fechas

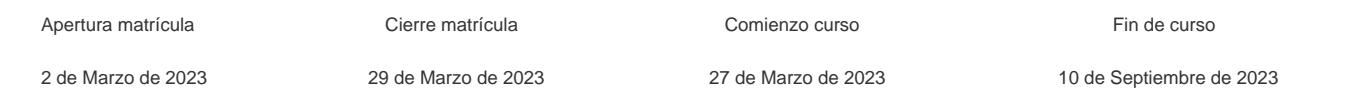

## Precio

### Reseña del cálculo de precios

Precio base: 960€.

A este precio base se le podrán aplicar los siguientes descuentos y/o el incremento por Formación Bonificada (ver más abajo en el apartado "Formación Bonificada"):

Descuentos exclusivos para Colegiados

Descuento **Descripción** 

Colegiados y Precolegiados: descuento de 480€ Este descuento del 50% se aplica a todos los Colegiados y precolegiados en cualquiera de los colegios pertenecientes a una entidad adherida y miembros de AERRAAITI, siempre que contraten el curso a título individual . Programa de Becas para Colegiados: descuento de 720€ Todos aquellos Colegiados de Colegios pertenecientes a una entidad adherida a la plataforma o miembros de AERRAAITI, podrán acogerse al mismo si cumplen las [condiciones del programa de becas](/index.php), teniendo un 25% de descuento adicional acumulado con el descuento para Colegiados, totalizando un 75% de descuento Los cursos de Inglés y Alemán, "Mediación para Ingenieros" y "El Sistema Judicial en España" no entran dentro del Programa de Becas. Asimismo, las becas son incompatibles con las promociones especiales. Acreditación DPC: descuento de 24€ Aquellos colegiados que dispongan de la acreditación DPC en vigor de cualquier nivel, se les aplicará un 5% adicional de descuento sobre el coste de la matrícula del curso. NOTA: Este descuento no es acumulable con el descuento del Programa de Becas.

#### Descuentos para empresas

Aquellas empresas que deseen beneficiarse de descuentos para los cursos de sus trabajadores podrán firmar sin coste alguno el [convenio de colaboración](/index.php). Dicho convenio proporciona un descuento de 240€ (25% sobre el precio base) para alumnos de la empresa que no sean Colegiados, y de 480€ (50% sobre el precio base) para los alumnos que sean Colegiados .

Estos descuentos son exclusivos para empleados de empresas y no son compatibles con los descuentos descritos en los apartados anteriores.

#### Formación Bonificada

Si se quisiera realizar el curso usando los créditos que todas las empresas disponen para formación y que gestiona la Fundación Estatal para la Formación en el Empleo (antigua Tripartita) a los precios resultantes de los apartados anteriores se les aplicará un incremento de 240€ independientemente de la entidad a la que se le encomiende la gestión para la bonificación de cara a que se le encomiende la gestión para la bonificación de cara a la Aplicación Informática de la FUNDAE exige la formación bonificada (Formación programada por las empresas) y la responsabilidad que tienen las empresas organizadoras e impartidoras, emanada de la ley 30/2015, por la que se regula el Sistema de Formación Profesional para el empleo en el ámbito laboral.

### Mínimo de alumnos

Para que la acción formativa pueda llevarse a cabo se necesitará un número mínimo de 5 alumnos.

La matrícula se cerrará cuando se hayan alcanzado un número de 80 alumnos.

## Nivel de profundidad

### Nivel de profundidad 3

(Partiendo de la base de que todos los cursos están dirigidos a un perfil mínimo de Ingeniero, se valorará el curso que presenta con niveles de 1 a 3 de forma que el 1 significará que el curso es de carácter básico, 2 el curso es de carácter medio y 3 el curso es de carácter avanzado.)

## Perfil de Destinatarios

No es necesario tener ninguna formación específica para acceder al curso, pero las acciones formativas que componen nuestra plataforma están orientadas a la formación continua de los Ingenieros Técnicos Industriales o Graduados en Ingeniería Rama Industrial o en general cualquier ingeniero por lo que es recomendable poseer cualquiera de estas titulaciones para completar con éxito el curso.

El curso parte de un nivel nulo de conocimientos en todos los conceptos introducidos y en todos los programas usados. Por eso está especialmente adaptado a que cualquier técnico del sector lo aproveche profundamente, independientemente de su titulación y especialidad.

Aquellos usuarios que ya usen algunos de los programas que se ven en el curso, aprenderán siempre innumerables detalles, estrategias y trucos que potenciarán su formación y tendrán a un equipo docente bien cualificado y experimentado para resolver cualquier duda que pudiera surgirle. Las tutorías se adaptarán al nivel y a las necesidades de cada alumno.

Requisitos previos necesarios:

- Deben abtenerse alumnos que no tengan un manejo a nivel de usuario de programas, aunque sean genéricos, en entorno Windows, es decir, no es un curso en el que se enseñe a usar el ordenador, sino los programas que conforman su curriculo.

Requisitos previos recomendados:

- Aunque no es imprescindible, vendrán bien ciertos conocimientos básicos de construcción.

## **Software**

#### COGITI no suministra licencias de Revit

El alumno debe disponer del programa REVIT o adquirirlo personalmente en Autodesk (www.autodesk.es).

La casa comercial Lumion proporcionará también una licencia temporal de quince días a cada alumno. El equipo docente informará de ello en el foro.

#### **Requerimientos mínimos de Hardware:**

Procesador Intel® Pentium®, Xeon® o i-Series de uno o varios núcleos, o AMD® equivalente, con tecnología SSE2.

4 GB de RAM

Resolución 1280x1024 color verdadero (24 bits)

5 Gb de espacio libre en disco

Conexión a internet

### **Justificación**

Este curso es único en España, por integrar de manera práctica y completa todo el ciclo de vida de un proyecto BIM, pasando por el diseño conceptual del edificio, el modelado arquitectónico, de estructura y de instalaciones, la obtención de renders estáticos y dinámicos de nuestros modelos, la obtención semiautomática de mediciones y presupuestos, la planificación, hasta la gestión y mantenimiento de activos. De esta forma se capacita al profesional para integrarse en empresas de cualquier rama del sector pudiendo acceder a muy diversas y especializadas áreas del mercado laboral, situándose en un escalón superior con respecto al resto de técnicos generalistas, independientemente de su titulación.

Esencialmente se diferencia de otras ofertas formativas por comprender el punto de partida del técnico actual, entender su miedo al cambio y demostrar que todo es mucho más simple de lo que parece, y todo ello gracias al carácter práctico de su programa formativo. Está basado en la experiencia del equipo docente y esencialmente pensado para dar soluciones a las empresas del sector y no únicamente en incorporar conceptos inconexos impartidos muchas veces por técnicos no experimentados que no están en contacto con la realidad del sector.

Es un curso de especialización para empezar a trabajar, para mejorar nuestro trabajo e incrementar notablemente nuestras capacidades, un curso para adaptarnos a las metodologías más demandadas y una decisión que nos diferenciará positivamente de nuestra competencia. Un aire fresco para colegiados con experiencia y un punto de partida extraordinario para quienes quieren empezar a trabajar en el sector AECO. En todo caso, un decisión trascendente en nuestra vida profesional.

# **Objetivos**

1. Facilitar una transición ordenada y eficiente a la metodología BIM a técnicos y a oficinas técnicas.

2. Dominar los programas BIM de la casa comercial Autodesk, especialmente Revit y Navisworks.Interconectar ordenadamente los distintos programas BIM con los tradicionales de CYPE de diseño y cálculo de estructuras (metálicas y de hormigón), de instalaciones, de diseño y de documentación.

3. Interconectar ordenadamente los distintos programas BIM con los tradicionales de CYPE de diseño y cálculo de estructuras (metálicas y de hormigón), de instalaciones, de diseño y de documentación.

- 4. Introducción a la programación de rutinas para Revit con Dynamo.
- 5. Gestionar interferencias entre disciplinas del modelo con Navisworks.
- 6. Gestionar y planificar obras con Navisworks.
- 7. Gestionar el avance de las obras y emitir certificaciones desde el modelo BIM.
- 8. Analizar la sostenibilidad medioambiental y económica del modelo.
- 9. Conectar el modelo BIM con el mantenimiento del edificio real.

10. Y, en definitiva, aplicar BIM en todo el ciclo de vida de los edificios.

### **Docente**

**Antonio Manuel Reyes Rodríguez** es Ingeniero Técnico Industrial, Ingeniero Industrial y se doctoró por la Universidad de Extremadura en 2009. Es profesor de Proyectos en la Escuela de Ingenieros Industriales de Badajoz, ha visado más 400 documentos (proyectos, d.o, informes, etc…) y ha escrito 40 libros con Anaya Multimedia, entre ellos, tres sobre diseño y cálculo de estructuras metálicas, otros tres de diseño y cálculo de estructuras de hormigón, cuatro de diseño y cálculo de instalaciones con CYPECAD MEP y dos de BIM que contemplan todos los programas implicados en el máster y que resumen su contenido.

**Álvaro de Fuentes Ruíz** es director gerente de odiseos, empresa dedicada a la formación en software técnico desde 2008. Tiene publicados dos libros con Anaya Multimedia de mediciones y presupuestos con Arquímedes y de gestión de obras desde modelos Revit.

## **Contenido**

#### **MÓDULO 1 - Introducción al BIM**

- 1.1 Tecnologías en las que se basa el BIM.
- 1.2 Dimensiones del BIM. Usos BIM
- 1.3 LOD
- 1.4 Flujos de trabajo con BIM.
- 1.5 Software BIM.
- 1.6 Trabajo colaborativo con Revit. Vinculación y colaboración.
- 1.7 Visores gratuitos de modelos BIM.

#### **MÓDULO 2 - Revit Architecture**

- 2.1 Introducción.
- 2.2 Aiustes previos.
- 2.3 Elementos constructivos.
- 2.4 Emplazamiento.
- 2.5 Componentes y renderizado.
- 2.6 Elementos 2D. Acotados, anotaciones y detalles.
- 2.7 Tablas de planificación.
- 2.8 Generación de documentación.
- 2.9 Exportación.

### **MÓDULO 3 - Revit MEP (Mechanical, Electrical and Plumbing)**

- 3.1 Introducción a Revit MEP.
- 3.2 Modelado de familias MEP.
- 3.3 Modelado de instalaciones I: fontanería y saneamiento.
- 3.4 Modelado de instalaciones II: climatización y ventilación.
- 3.5 Modelado de instalaciones III: baja tensión e iluminación.

#### **MÓDULO 4 - Modelado 3D de estructuras con Revit**

- 4.1 Introducción a Revit Structure
- 4.2 Cimentación
- 4.3 Estructura de hormigón 4.4 Estructura metálica
- 4.5 Automatización en el modelado estructural. Dynamo

#### **MÓDULO 5 - Coordinación y planificación con Navisworks (4D)**

- 5.1 Detección de interferencias. Informes.
- 5.2 Análisis de la constructibilidad de la obra.
- 5.3 Planificación de la obra con Time Liner.
- 5.4 Time Liner y Microsoft Project.

#### **MÓDULO 6 - Infografías estáticas y vídeos fotorrealistas con Lumion**

- 6.1 Importación de ficheros y objetos a Lumion
- 6.2 Biblioteca de objetos: colocación singular y en masa
- 6.3 Clima
- 6.4 Paisaje
- 6.5 Iluminación
- 6.6 Efectos especiales
- 6.7 Sonidos
- 6.8 Renderizado de imágenes planas y panorámicas 360.
- 6.9 Creación de vídeos.

#### **MÓDULO 7 - Mediciones y presupuestos desde Revit con Arquímedes (5D)**

- 7.1 Tipos de bancos de precios de la construcción. Generador de precios de CYPE.
- 7.2 Iniciar un presupuesto y crear una estructura de capítulos
- 7.3 Incluir partidas en capítulos. Conexión con el Generador de precios de CYPE
- 7.4 Introducir mediciones. Herramientas para optimizar el tiempo y evitar errores
- 7.5 Mediciones con modelos BIM. Revit. Modalidades y pasos previos
- 7.6 Mediciones con modelos BIM. Revit. Vinculado y medido

#### **MÓDULO 8 - Programación de aplicaciones con Dynamo para Revit**

- 8.1 Programación BIM.
- 8.2 Geometría en Dynamo.
- 8.3 Conexión con REVIT para realizar diseño paramétrico.
- 8.4 Nodos y listas.
- 8.5 Datos con Excel.

#### **MÓDULO 9 - Certificaciones de sostenibilidad gestionables desde el modelo BIM**

- 9.1 Necesidad y utilidad de los sellos medioambientales en construcción.
- 9.2 Diferencias entre LEED, Breeam y Passive house.
- 9.3 Gestión desde el modelo BIM. Criterios de sostenibilidad.
- 9.4 Presentación de Green Building Studio.

# **Desarrollo**

El curso se desarrollará en el campus virtual de la plataforma de formación e-learning e-learning. (https://www.ingenierosformacion.com/campus/)

El día de inicio del curso los alumnos que hayan formalizado la prematrícula en la plataforma (www.ingenierosformacion.com) y hayan hecho efectivo el pago de la misma (bien por pasarela de pago, con tarjeta, directamente en el momento de la matriculación o bien por transferencia o ingreso bancario en el número de cuenta que se indica en la misma), podrán acceder al curso por medio de la plataforma, con las claves que utilizaron para registrarse como usuarios. Desde su perfil en "Mis Matrículas" podrán ver el enlace de acceso al curso.

Al ser la formación e-learning, los alumnos seguirán los distintos temas que se proponen en el curso al ritmo que ellos puedan, y en las horas que mejor se adapten a su horario.

NO se exigirá a los alumnos que estén las horas lectivas propuestas para el curso, aunque el número de horas lectivas indicado en cada curso es el recomendable para alcanzar los objetivos del curso y la adquisición de los conocimientos previstos, cada alumno va siguiendo a su ritmo los contenidos, de igual forma NO se cortará el acceso a la plataforma a aquellos alumnos que superen las horas propuestas para el curso. Sí se tendrá en cuenta que el alumno haya visto todos los contenidos o al menos la gran mayoría (más del 75 %) de los mismos durante el periodo que dura el curso, así como realizado con éxito las tareas o ejercicios, trabajos que se le vayan proponiendo durante el curso.

El alumno, además de ir estudiando los contenidos de los distintos temas, podrá participar en el foro del curso dejando sus dudas o sugerencias o intercambiando opiniones técnicas con otros alumnos, así como respondiendo aquellas que hayan dejado otros compañeros. Asimismo podrá hacer las consultas que estime oportunas al tutor del curso para que se las responda a través de la herramienta de mensajería que posee la plataforma y preferentemente en el mismo foro. Recomendamos encarecidamente el uso del foro por parte de todos los alumnos.

Para la obtención del certificado de aprovechamiento del curso el alumno tendrá que superar los objetivos mínimos marcados por el docente (superación de

cuestionarios de evaluación, casos prácticos, participación, etc…).

De igual forma, los alumnos, deberán realizar la encuesta de satisfacción que nos ayudará en la mejora de la calidad de las acciones formativas que proponemos en la plataforma de formación. La encuesta estará accesible en el apartado "Mis matrículas" en la plataforma, a partir de la finalización del curso.

# **Matrícula**

Para ampliar información mandar mail a [secretaria@ingenierosformacion.com](mailto:secretaria@ingenierosformacion.com) o llamando por teléfono al número 985 73 28 91.

# Formación Bonificada

La formación bonificada está dirigida a trabajadores de empresas que estén contratados por cuenta ajena , es decir, trabajadores de empresas que, en el momento del comienzo de la acción formativa, coticen a la Seguridad Social por el Régimen General.

Están excluidos los autónomos, los funcionarios y el personal laboral al servicio de las Administraciones públicas.

Para beneficiarse de la Formación bonificada la empresa tiene que encontrarse al corriente en el cumplimiento de sus obligaciones tributarias y de la Seguridad Social.

Para aclarar cualquier duda relacionada con nuestros cursos o sobre la bonificación de la FUNDAE, pueden dirigirse a la página web de la plataforma FORMACIÓN BONIFICADA donde podrán ver la información de una manera mas detallada, así como descargarse los documentos necesarios para la obtención de esta bonificación.

También pueden ponerse en contacto con nosotros, en el teléfono 985 73 28 91 o en la dirección de correo electrónico [secretaria@ingenierosformacion.com.](mailto:secretaria@ingenierosformacion.com)